# <u>-université</u><br>Lumière

### **Réunion de rentrée L3 AES**

#### **Mercredi 9 septembre 2020**

### **CONSIGNES SANITAIRES**

Port du masque obligatoire dans tous les espaces intérieurs et extérieurs

 $\triangleright$  Gel à disposition + lavez-vous les mains régulièrement

Respectez la distanciation et les marquages

université

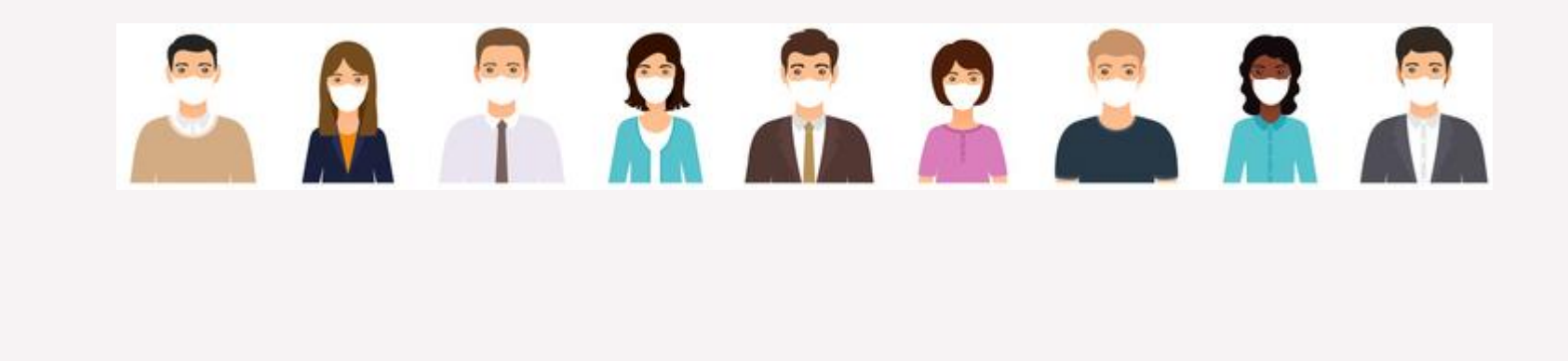

### **PRESENTATION DE L'UNIVERSITE**

2 ème université de France en sciences humaines et sociales

Près de 30 000 étudiants de la Licence au Doctorat

1600 personnels

**TVETSITE** 

#### 2 campus :

### Berges du Rhône **Porte des Alpes**  Lyon 7 **Bron**

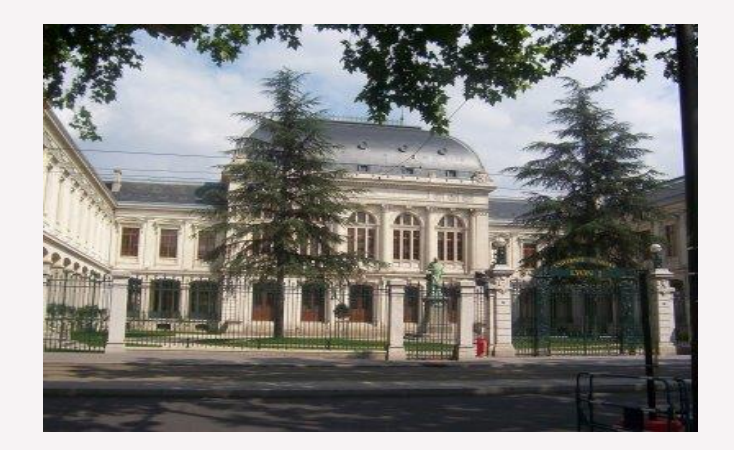

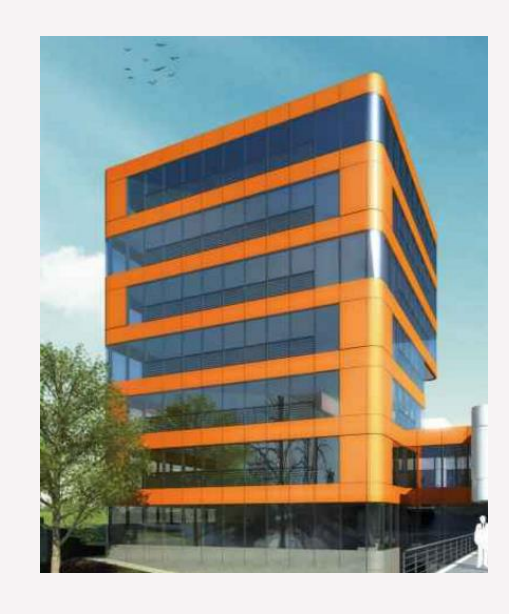

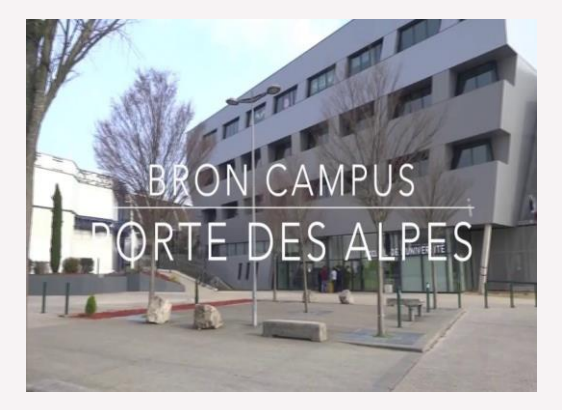

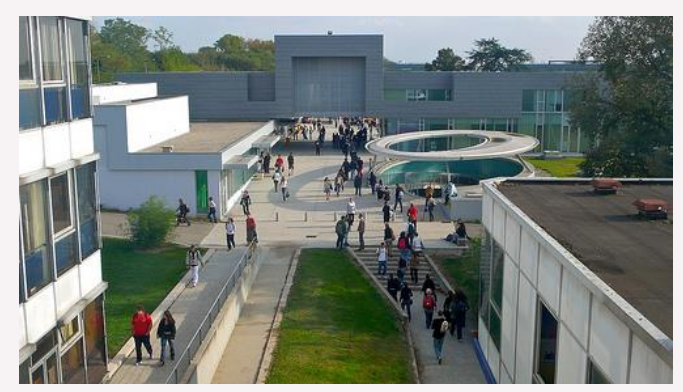

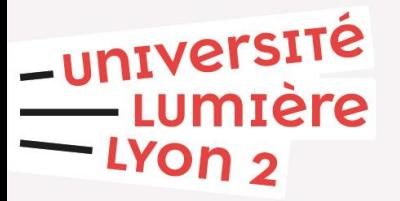

**4**

**domaines de formation :** Arts, lettres, langues **Droit, économie, gestion** Sciences humaines et sociales Sciences, Technologies, Santé

**13**

**entités de formation :** Regroupant UFR et Instituts dont **La Faculté de Droit Julie-Victoire Daubié**

**université** 

**Julie-Victoire Daubié** (1824-1874)

Enseignante, journaliste, auteure. Première femme française « bachelier » et « licencié » de lettres

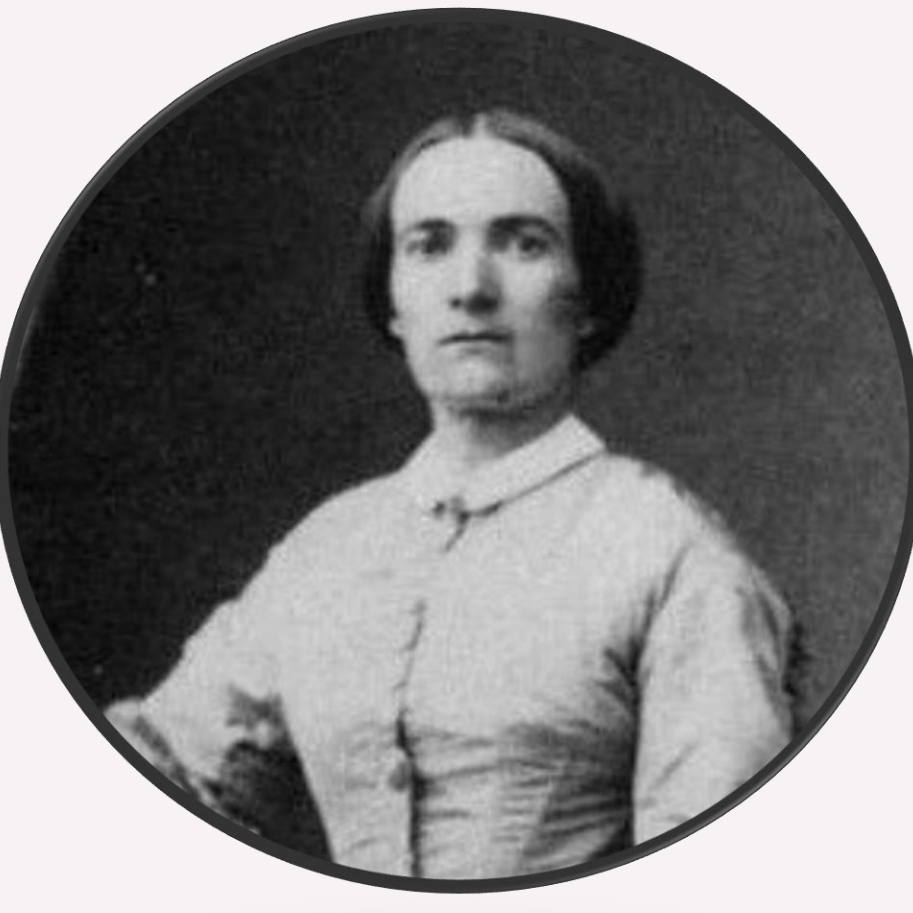

Engagée dans la défense des droits et conditions de la femme et de l'enfant.

### **GOUVERNANCE**

#### **Conseil d'administration (CA) élu**

Enseignants chercheurs, personnels administratifs, étudiants, personnalités extérieures

#### **Conseil académique (CAC) élu**

Enseignants chercheurs, personnels administratifs, étudiants, personnalités extérieures

 $\triangleright$  Commission Recherche

Commission de la Formation et de la Vie Universitaire (CFVU)

**Composante : Faculté de Droit Julie-Victoire Daubié Conseil de Faculté élu**  -université Enseignants chercheurs, personnels administratifs, étudiants, personnalités extérieures

### **RELATIONS INTERNATIONALES ET MOBILITE**

**250** universités partenaires dans le monde entier dans **69** pays

**30** diplômes en partenariat international

**17 %** d'étudiants étrangers inscrits à Lyon 2

Plus de **800** étudiants de Lyon 2 partent chaque année en échange**UNIVERSITÉ** 

### **PRESENTATION DE LA FILIERE**

Responsable pédagogique L3 et filière AES : Pierre-Yves PÉGUY

[pierre-yves.peguy@univ-lyon2.fr](mailto:pierre-yves.peguy@univ-lyon2.fr)

Responsable pédagogique L2 : Corinne BARTHE [corinne.barthe@univ-lyon2.fr](mailto:corinne.barthe@univ-lyon2.fr)

-université

### **STRUCTURE DE LA LICENCE AES**

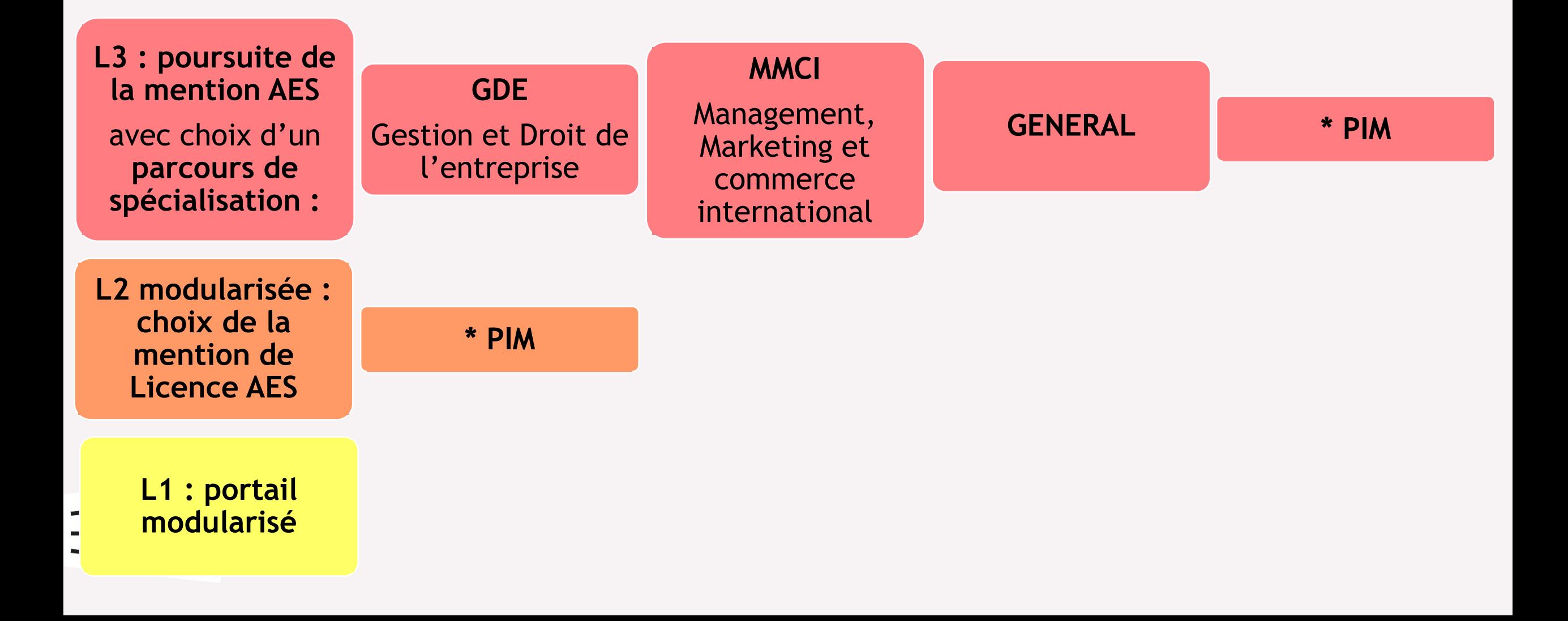

### **CLASSE PREPA MINIMES**

*Un défi à relever pour accéder aux grandes écoles de commerce.*

**Un double parcours** : obtenir une Licence et préparer les concours d'admission parallèle en grande école de commerce (entrée en 2ème année) type Tremplin 2 ou Passerelle 2

#### **Un dispositif adapté :**

AES LYON 2

Prépa

Intégrée

**LES MINIMES** 

 **Cours à l'Institution des Minimes tous les jeudis et vendredis après-midi** (calendrier Lycée + quelques samedis évaluations et concours blancs)

### **CLASSE PREPA MINIMES**

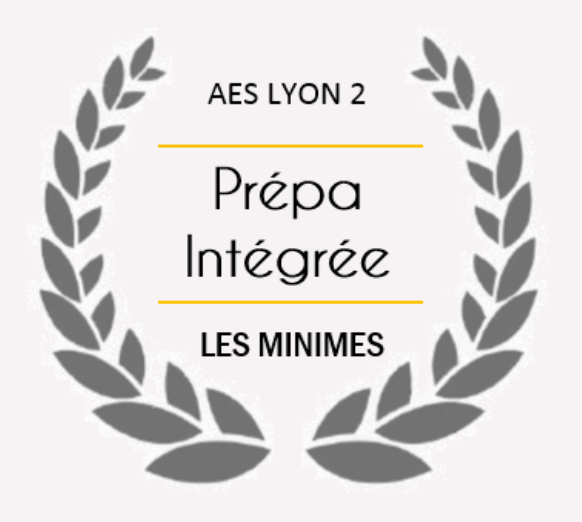

 **Mise en place d'équivalences et de dispenses :** cours et notes anglais Minimes, LV2 possible, dispense TICE et PEE remplacés par note Minimes.

**Sélection sur dossier :** Dossier à compléter et à déposer **avant le lundi 14 septembre**

**université** 

**Réunion de pré-rentrée et début des cours le jeudi 17 septembre à 13h30 aux Minimes**

Pour toute information : [corinne.barthe@univ-lyon2.fr](mailto:Corinne.barthe@univ-lyon2.fr)

## **STRUCTURE DE LA L3 MAQUETTE DE COURS**

Les parcours :

**Gestion et Droit de l'Entreprise (GDE)**

**Management, Marketing et Commerce International (MMCI)**

**un parcours Général à la carte**, mais sans spécialisation mentionnée sur le diplôme (moins précis pour une poursuite en master).

Pour les parcours **PIM** et **Minimes**, les UE CLTP sont différentes de celles du parcours classique.

Les Minimes ne suivent pas le Projet entreprendre.

**UNIVERSITÉ** 

Possibilité de réalisation de **stages** en L3

#### **SEMESTRE 5**

#### **Compétences principales (10 crédits)**

(CM 31,5h + TD 17,5h) (CM 21h) (CM 21h + TD 17,5h)

Droit social 1 Droit commun des sociétés Modélisation informatique Stratégies 1 (diagnostic) (CM 21h)

#### **Compétences connexes (15 crédits)**

*3 blocs au choix* 

**rversite** 

- *GDE* Economie de l'emploi + Economie internationale (CM 21h + CM 21h)
- *GDE* Droit de l'UE + Droit spécial des sociétés (CM 21h + CM 21h)

*GDE* Droit fiscal (CM 21h)

#### *MMCI* Méthodes quantitatives appliquées à la gestion (CM 21h + TD 17,5h) *MMCI* Commerce international + LV2 (allemand, espagnol ou italien) (CM 21h + TD 17,5h)

*MMCI* Finance internationale + Economie internationale (CM 21h + CM 21h)

**Compétences linguistiques, transversales et professionnelles (5 crédits)**

Projet professionnel (TD 8,75h) Anglais de spécialité (TD 21h) *Option sport (TD 21h) ou stage ou LV2 pour GDE (allemand, espagnol ou italien – TD 21h)*

#### **SEMESTRE 6**

#### **Compétences principales (10 crédits)**

(CM 1,75h + TD 7h) (CM 21h) (CM 21h + TD 17,5h) (CM 21h)

Projet entreprendre Stratégies 2 (décisions) Gestion financière **Gestion de production et logistique** 

#### **Compétences connexes (15 crédits)**

- *3 blocs au choix* 
	- *GDE* Droit social 2 (CM 21h)
	- *GDE* Comptabilité approfondie + Logiciels de gestion (CM 21h + TD 17,5h)

*GDE* Economie industrielle et des services (CM 21h)

```
MMCI Economie publique (CM 21h)
MMCI Marketing digital + Marketing opérationnel (CM 21h + CM 
     21h)
MMCI LV2 (allemand, espagnol ou italien) + Base de données web 
      (TD 21h + TD 17,5h)
```
**Compétences linguistiques, transversales et professionnelles (5 crédits)**

 $TIC$  (CM 7h + TD 7h) Anglais de spécialité (TD 21h) *Option sport (TD 21h) ou stage ou LV2 pour GDE (allemand, espagnol ou italien – TD 21h)*

-université

### **PROJET ENTREPRENDRE**

L'aboutissement du parcours de Licence

Activité pédagogique de synthèse : travailler le semestre 6 sur un projet de création d'entreprise à soutenir devant un jury

De nombreux objectifs :

- Mettre en pratique les enseignements et leur donner du sens
- $\triangleright$  Mener une mission quasi professionnelle pour affiner son projet

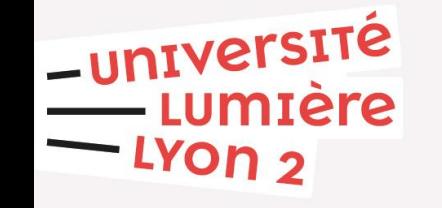

 $\triangleright$  Valoriser et enrichir sa formation

#### **Calendrier Semestre 5**

**CM - TD – Contrôle continu** : du lundi 28 septembre au dimanche 25 octobre 2020 (4 semaines) *Vacances universitaires : du lundi 26 octobre au dimanche 1er novembre 2020*

- **CM - TD – Contrôle continu** : du lundi 2 novembre au dimanche 20 décembre 2020 (7 semaines) *Vacances de fin d'année : du lundi 21 décembre 2020 au dimanche 3 janvier 2021*
- **CM - TD – Contrôle continu** : du lundi 4 janvier 2021 au dimanche 10 janvier 2021 (1 semaine)
- **Période de rattrapage d'enseignements et de révisions** : du lundi 11 janvier 2021 au mercredi 13 janvier 2021 inclus
- **Examens terminaux : du jeudi 14 janvier 2021 au samedi 23 janvier 2021**
- *Reprise des cours du second semestre : lundi 25 janvier 2021*
- *Les jurys du premier semestre se réuniront mercredi 10 et jeudi 11 février 2021. Les résultats seront publiés après les délibérations et la confirmation du jury.*

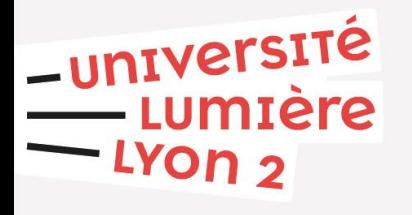

#### **Calendrier Semestre 6**

**CM - TD – Contrôle continu** : du lundi 25 janvier 2021 au dimanche 14 février 2021 (3 semaines) *Vacances universitaires : du lundi 15 février 2021 au dimanche 21 février 2021* 

- **CM - TD – Contrôle continu** : du lundi 22 février 2021 au dimanche 18 avril 2021 (8 semaines) *Vacances universitaires : du lundi 19 avril 2021 au dimanche 25 avril 2021*
- **CM - TD – Contrôle continu** : du lundi 26 avril 2021 au dimanche 2 mai 2021 (1 semaine)
- **Semaine de rattrapage d'enseignements et de révisions** : du lundi 3 mai 2021 au dimanche 9 mai 2021
- **Examens terminaux : du lundi 10 mai 2021 au jeudi 27 mai 2021**
- *Les jurys annuels se réuniront les mercredi 9 juin et jeudi 10 juin 2021. Les résultats seront publiés après les délibérations et la confirmation du jury.*

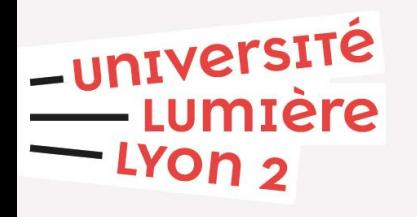

**Calendrier Sessions de rattrapage**

**Examens de rattrapage pour les enseignements du premier semestre : du mardi 15 juin 2021 au dimanche 20 juin 2021**

**Examens de rattrapage pour les enseignements du second semestre : du lundi 21 juin 2021 au mercredi 30 juin 2021**

*Les jurys annuels se réuniront les mercredi 7 juillet 2021 et jeudi 8 juillet 2021. Les résultats seront publiés après les délibérations et la confirmation du jury.* 

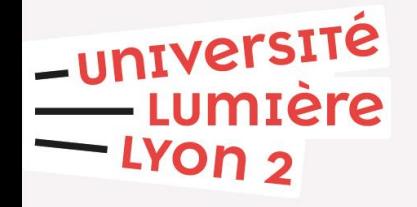

### **REGLEMENT DE SCOLARITE**

*Régime des absences*

La présence en TD est obligatoire.

**Une seule absence, justifiée ou non, est tolérée lors d'une séance de TD sans évaluation.**

Le justificatif d'absence doit être remis directement à l'enseignant concerné dans un délai maximum de 8 jours suivant l'absence.

La présence en CM est un gage de réussite.

**A la 2ème absence lors de séances de TD sans évaluation, si vous présentez un justificatif légitime**, cela entraîne :

- *→ la perte du bénéfice de l'évaluation en contrôle continu*
- *→ donc le passage d'un examen terminal en fin de semestre*
- *→ néanmoins, vous pouvez continuer à assister aux TD.*

**A la 2ème absence lors de séances de TD sans évaluation, si vous ne présentez pas de justificatif**, cela entraîne :

- *→ la perte du bénéfice de l'évaluation en contrôle continu*
- *→ donc le passage de l'examen de session 2*
- *→ néanmoins, vous pouvez continuer à assister aux TD.*

Si vous avez **une absence lors d'une séance de TD avec évaluation et présentez un justificatif légitime** :

*→ il appartient au responsable de l'enseignement de déterminer la modalité de rattrapage de cette évaluation*

-université

Si vous avez **une absence lors d'une séance de TD avec évaluation et ne présentez pas de justificatif**, cela entraîne :

- *→ la perte du bénéfice de l'évaluation en contrôle continu*
- *→ donc le passage de l'examen de session 2*
- *→ néanmoins, vous pouvez continuer à assister aux TD.*

**En cas de test positif et d'isolement, prévenez vos enseignants. Des modalités adaptées seront proposées.**

*Dispenses d'assiduité*

Si **vous travaillez et avez demandé une dispense d'assiduité, acceptée par le responsable pédagogique**, cela entraîne :

*→ la perte du bénéfice de l'évaluation en contrôle continu* 

*→ donc le passage d'un examen terminal en fin de semestre.*

**Formulaire de DA à télécharger sur droit.univ-lyon2.fr et à renvoyer au** 

**secrétariat avant lundi 5 octobre 2020.**

université

#### *Les jurys*

A la fin de chaque semestre, un jury composé d'enseignants et présidé par le responsable pédagogique statue sur la validation des semestres. Les points de jury ne sont pas un dû et le jury est souverain dans leur attribution.

#### *Conditions de redoublement et d'AJAC*

Le statut d'**AJAC** est accordé avec **50 crédits validés sur 60 pour un passage en L3**.

En conséquence, l'étudiant devra valider l'année suivante les UE manquantes de L2 en priorité.

**En conformité avec le règlement de scolarité, aucune dérogation ne sera accordée.**

université

### **LE SECRETARIAT**

Vos interlocutrices :

- L2 : [sahinder.karanfil@univ-lyon2.fr](mailto:sahinder.karanfil@univ-lyon2.fr) ou 04.78.77.43.88
- L3 : [sandra.sertelet@univ-lyon2.fr](mailto:sandra.sertelet@univ-lyon2.fr) ou 04.78.77.23.64

Pensez à écrire depuis votre messagerie institutionnelle et à la consulter quotidiennement. Précisez dans vos mails vos nom, prénom et numéro étudiant. Toutes les informations utiles (absences, rattrapages…) vous sont envoyées par mail et affichées dans le hall du bâtiment R.

*Ouverture du secrétariat de 9h à 12h et de 14h à 16h jusqu'au 2 octobre 2020 uniquement.*

**Puis ouverture de 9h à 12h le reste de l'année.**

**\_université** 

### **AUTRES CONTACTS UTILES**

- **Guichet des Services Numériques (GSN)**, bâtiment F ou P : salles de libre accès informatique et gestion du bureau virtuel
- **Centre de Langues**, bâtiment O (LV2 pour le parcours MMCI): sur rendez-vous ou par mail
- **SUAPS**, bâtiment C (forum): sport <https://www.univ-lyon2.fr/campus/vie-sportive-2>

Vous pouvez pratiquer un sport noté, non payant, en option. Cette note, positive ou négative, viendra s'ajouter à la moyenne de votre semestre.

Si vous choisissez de pratiquer plusieurs sports ou un sport particulier, vous devrez régler une cotisation annuelle.

-université

### **EMPLOIS DU TEMPS**

- Consultez le document de présentation des MENUS types
- Choisissez ensuite un emploi du temps sur lP web (S5). **Attention, si le menu que vous avez choisi n'apparaît pas, cela signifie qu'il n'y a plus de place, vous devez donc en choisir un autre.**

*Ouverture de la plateforme du jeudi 10 septembre 2020 9h au mercredi 16 septembre 2020 17h.*

**<http://inspedaweb.univ-lyon2.fr/ip-web/loginInscription.jsf>**

**\_université** 

#### $\triangleright$  Cochez le semestre impair

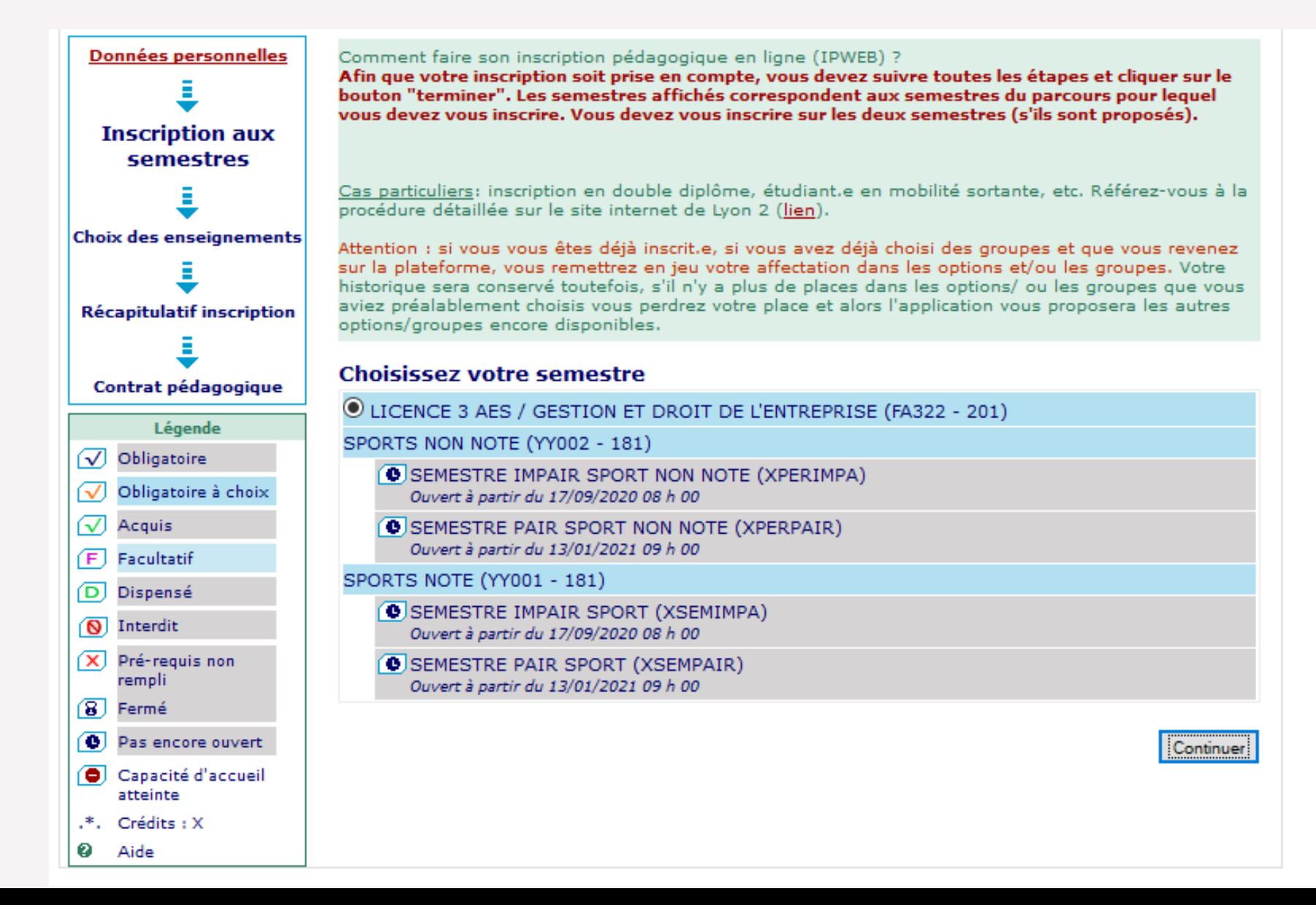

<u>-université</u><br>|- Lumière<br>|- Lyon 2

#### $\triangleright$  Cochez le semestre 5

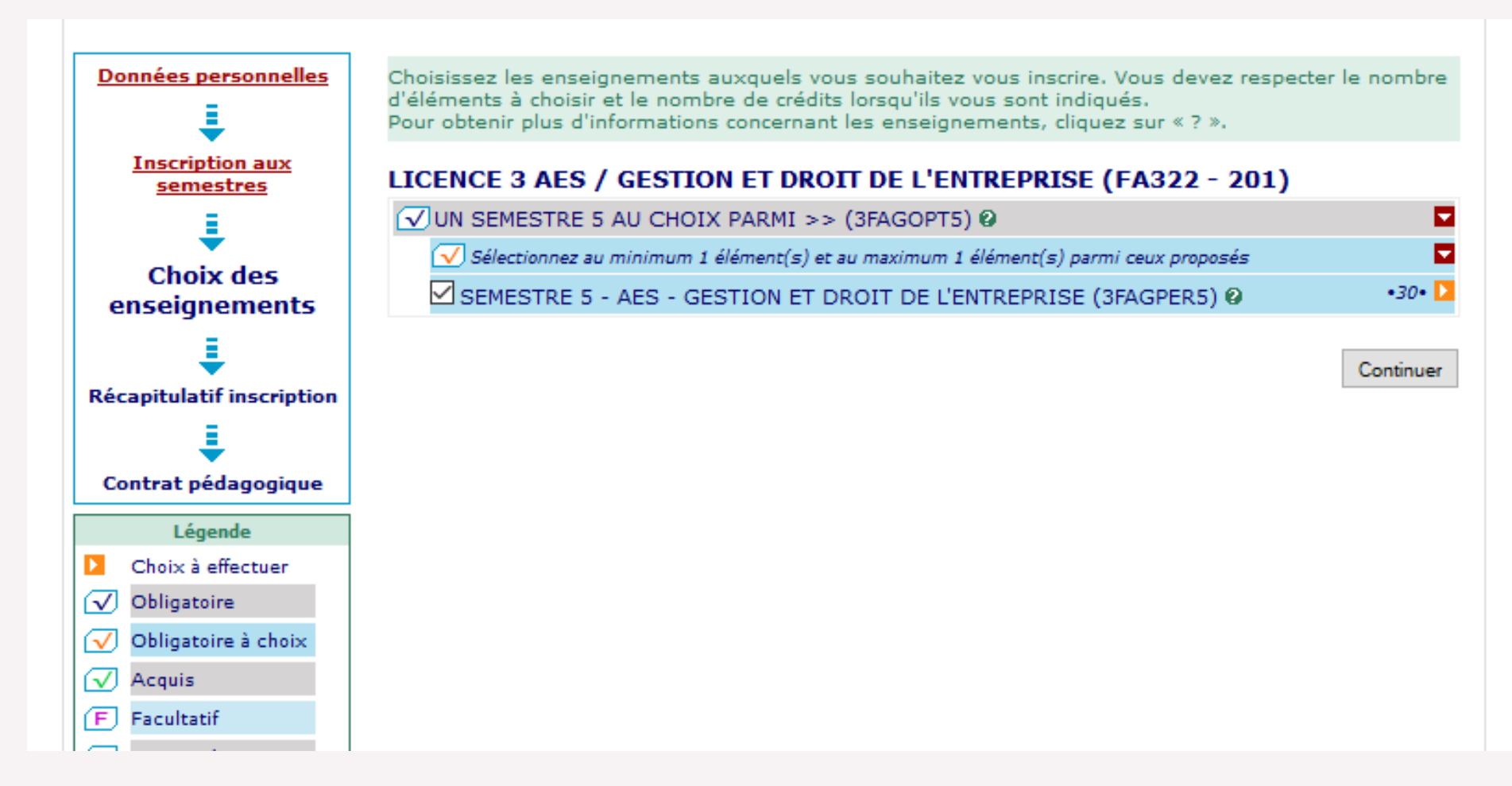

<u>-université</u><br>-- Lumière<br>-- Lyon 2

 Choisissez un menu, en ayant, au préalable, pris connaissance du document PDF. **Attention, si le menu que vous souhaitez n'apparaît pas, c'est qu'il n'y a plus de place (choisissez un autre menu).**

-université

ON 2

mière

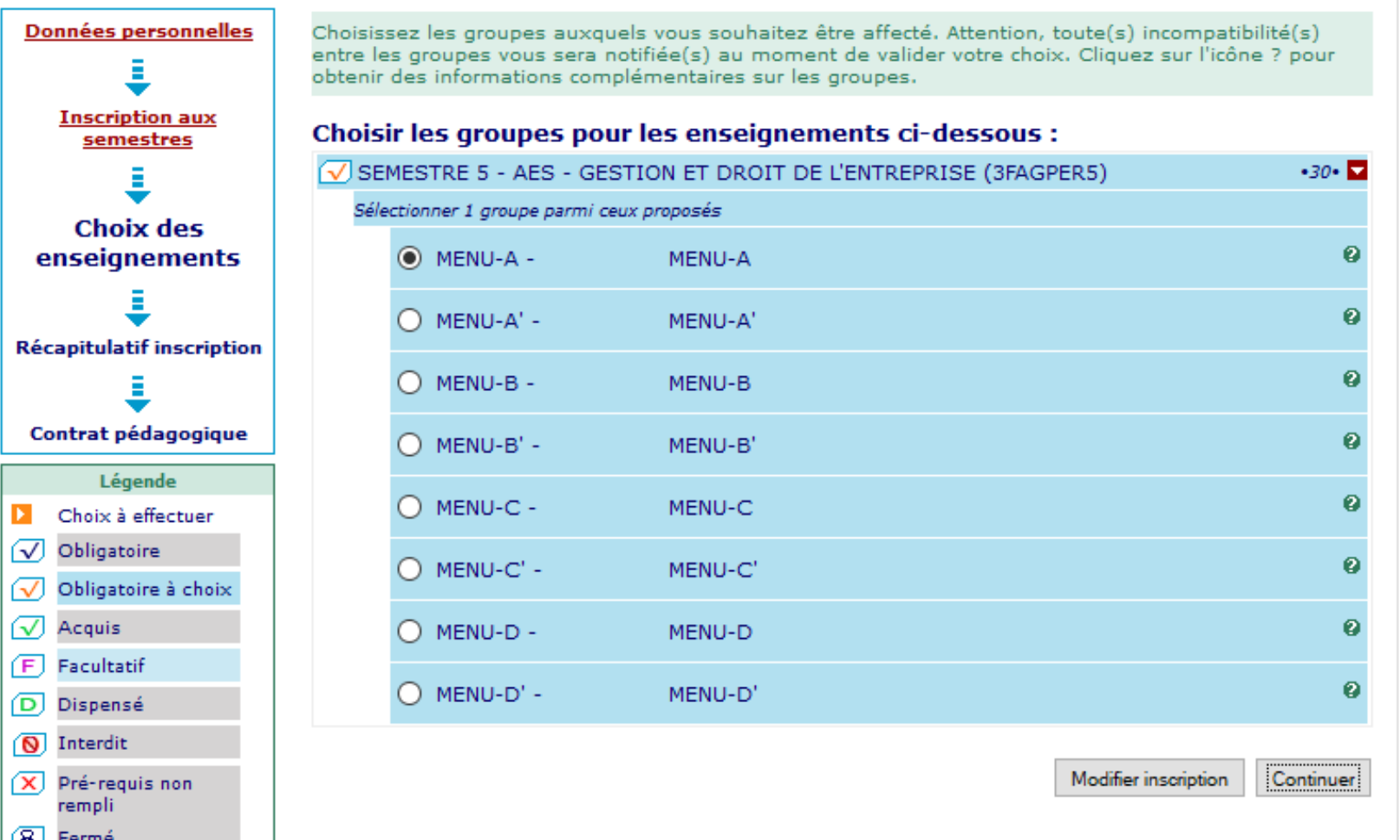

#### $\triangleright$  Validez votre inscription pédagogique

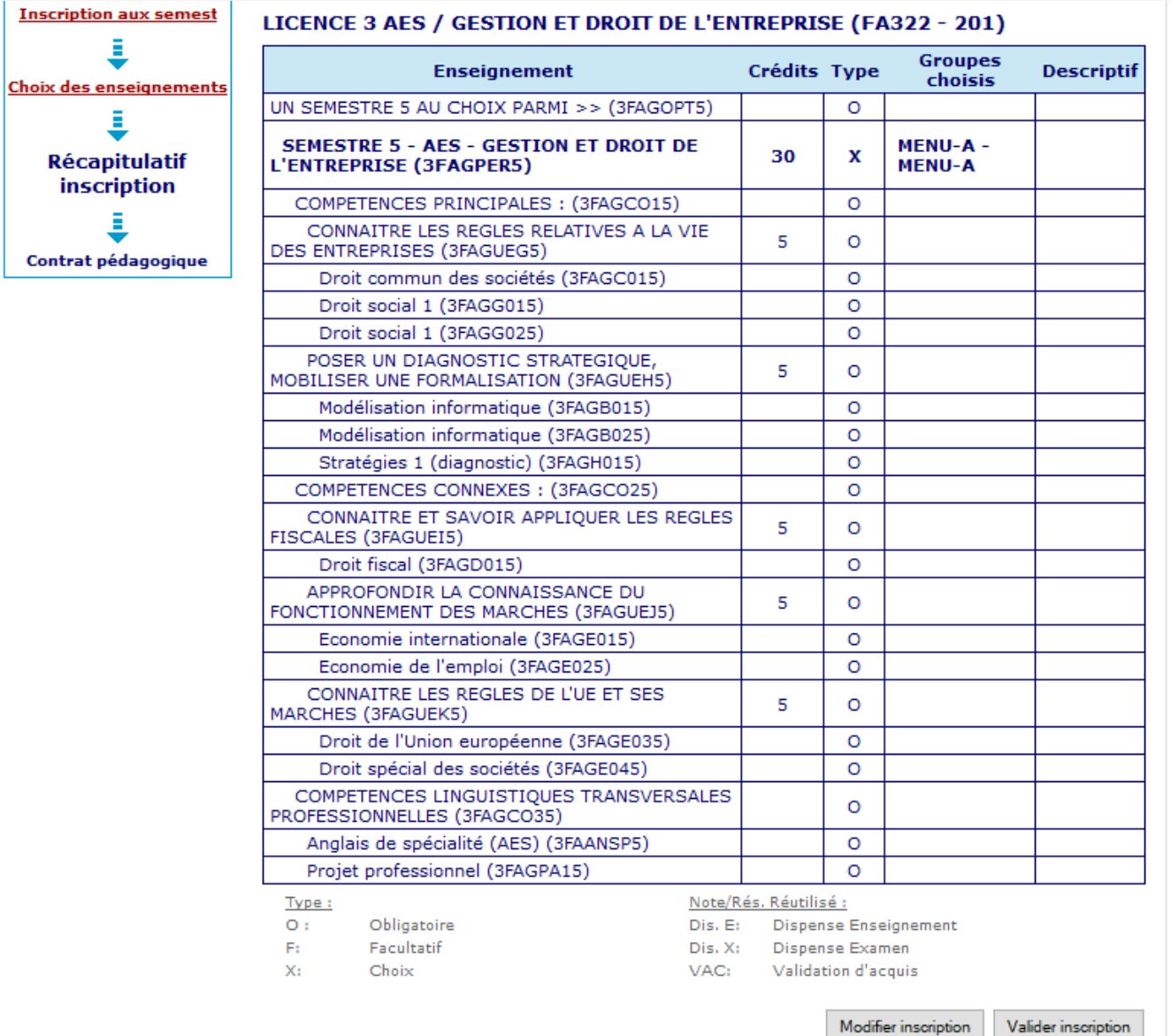

-université<br>Lumière LYON 2

**Accédez à votre contrat pédagogique**

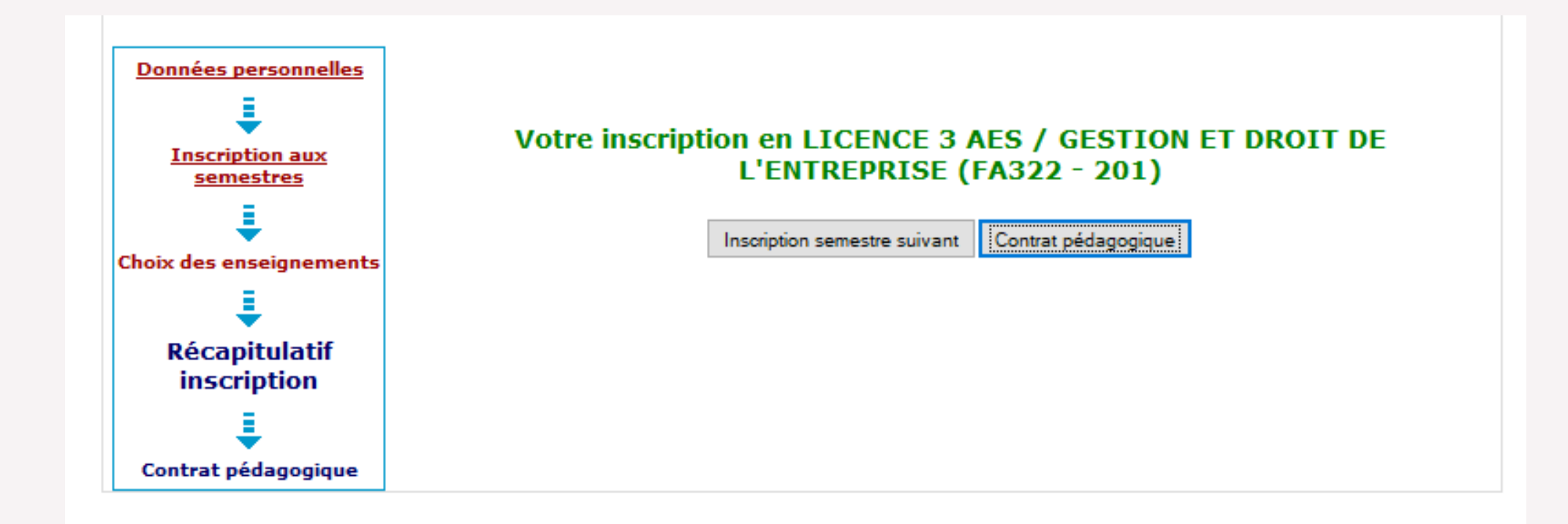

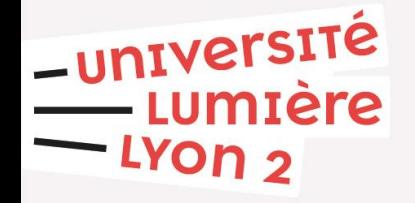

Visualisez vos horaires, numéros de groupes et salles

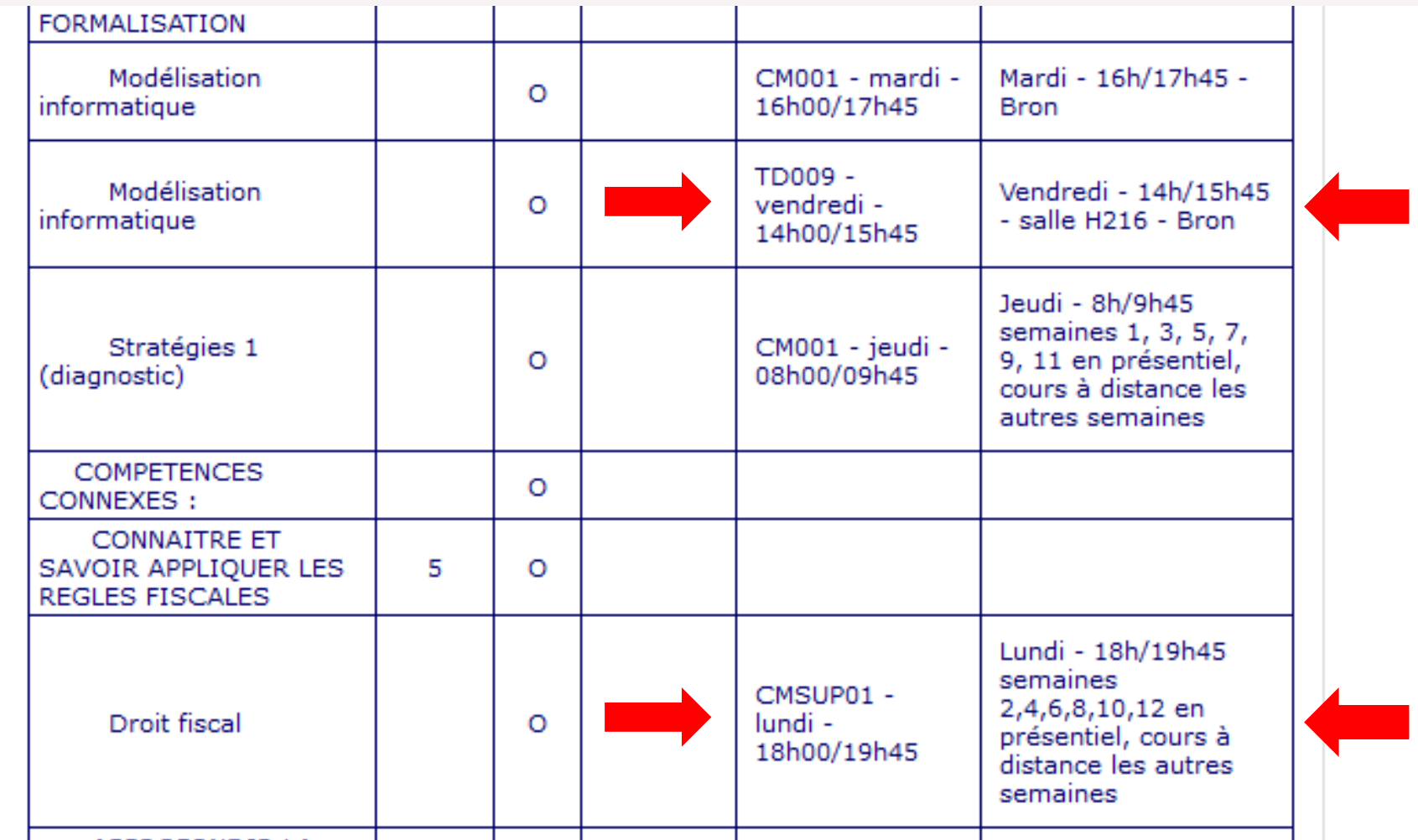

-université<br>Lumière  $-$  LYON  $2$ 

- **Validez votre choix jusqu'à la fin de l'IP web et cliquez sur l'impression du contrat pédagogique : votre contrat s'affiche avec les horaires, les numéros de TD et les salles de cours.** Téléchargez-le en PDF (format paysage), vérifiez-le, et renvoyez-le par mail au secrétariat **avant le 2 octobre, avec la mention «lu et approuvé » dans le corps du mail »**.
- **Attention, les étudiants en MMCI devront en plus s'inscrire dans une LV2 obligatoire (allemand, espagnol ou italien). Il faudra vous reconnecter sur ce lien à partir du 17 septembre. Il en va de même pour les étudiants en PIM pour le choix MINERVE.**

Le contrat pédagogique doit être le reflet de votre emploi du temps et de la *maquette de cours. Si vous constatez une erreur ou un oubli, contactez-nous immédiatement sous peine d'être défaillant.*

-université

- **Les parcours PIM n'ont qu'un seul emploi du temps possible afin d'assurer la compatibilité avec les cours MINERVE. Pour toute question concernant ces cours, contactez le secrétariat MINERVE.**
- **Les étudiants qui seront retenus pour la Prépa Minimes devront passer au secrétariat pour faire réajuster leur emploi du temps. Pour ceux qui ont déjà reçu une réponse favorable, nous nous chargeons de tout.**
- Pour tout problème d'emploi du temps (travail, contraintes médicales…), **passez au secrétariat avant le début des TD et au plus tard le 2 octobre 2020 pour les TD disciplinaires.** Des **changements de groupes** et **dispenses d'assiduités** sont possibles sous certaines conditions et sur justificatifs. La demande est à retourner au secrétariat.
- N'oubliez pas de ramener votre **fiche de renseignements** remplie et avec une photo au secrétariat **avant le 2 octobre 2020**.
- -université

#### **DEBUT DES COURS**

- $\triangleright$  Semaine du 28 septembre 2020 pour les CM
- $\triangleright$  Semaine du 28 septembre 2020 pour les TD de LV2 du parcours MMCI (Centre de Langues) et l'anglais de spécialité AES
- $\triangleright$  Semaine du 28 septembre 2020 pour certains TD du projet étudiant et selon répartition
- $\triangleright$  Semaine du 12 octobre 2020 pour le reste des TD disciplinaires

*Voir documents utiles (calendrier, répartition des semaines, horaires…) dans le hall du bâtiment et sur le site internet* 

- **Pensez à consulter la plateforme de cours en ligne (Moodle)**
- université

#### **PARTICULARITES**

- $\triangleright$  Les TD ont tous lieu en présentiel
- La promo est divisée en deux ou trois groupes et répartie dans le CM001, le CMSUP01 ou le CMSUP11 : CM001 : 1er cours en présentiel, 2ème en distanciel, 3ème en présentiel… CMSUP01 : 1<sup>er</sup> cours en distanciel, 2<sup>ème</sup> en présentiel, 3<sup>ème</sup> en distanciel…
	- **Le contenu du cours sera le même dans tous les amphis.**

**La répartition sera différente suivant les matières et les enseignants de CM.**

**Vous recevrez prochainement un récapitulatif de la répartition des CM et des séances de cours, avec le nom des amphis.**

**DISTANCIEL = STREAM, MOODLE… SANS N° DE SALLE**

Consultation de l'emploi du temps sur téléphone, tablette, ordinateur…

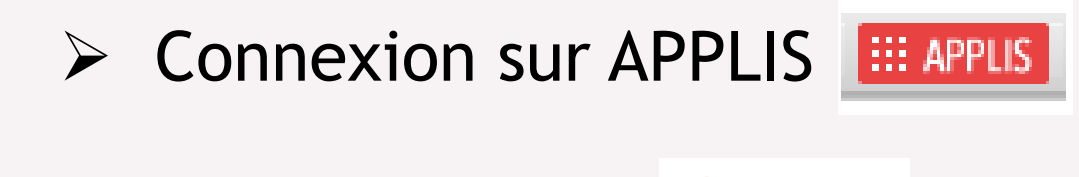

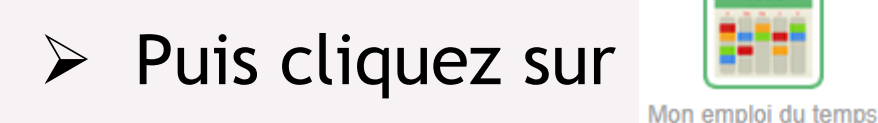

Plus d'informations sur : <https://www.univ-lyon2.fr/scolarite/emplois-du-temps>

**\_université** 

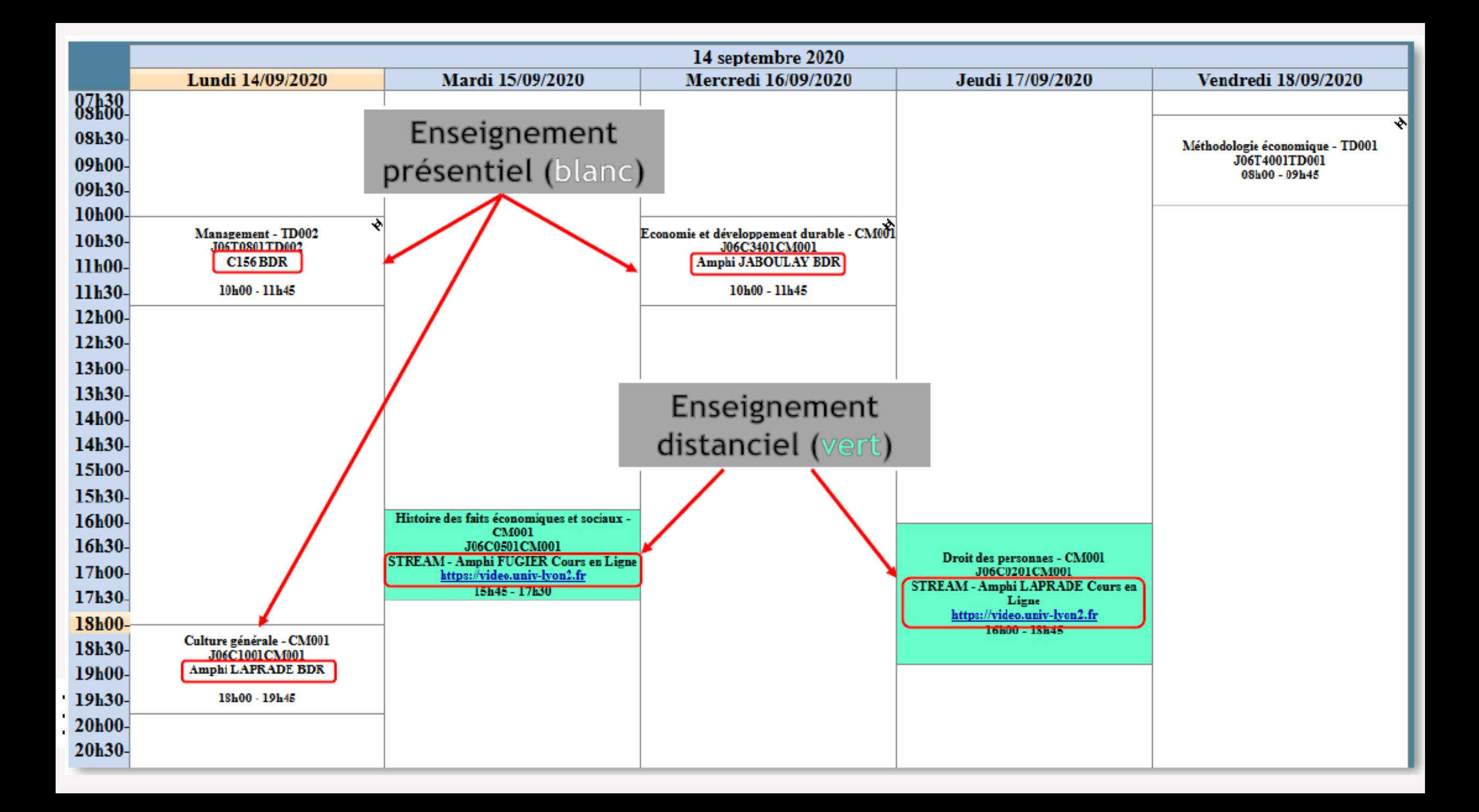

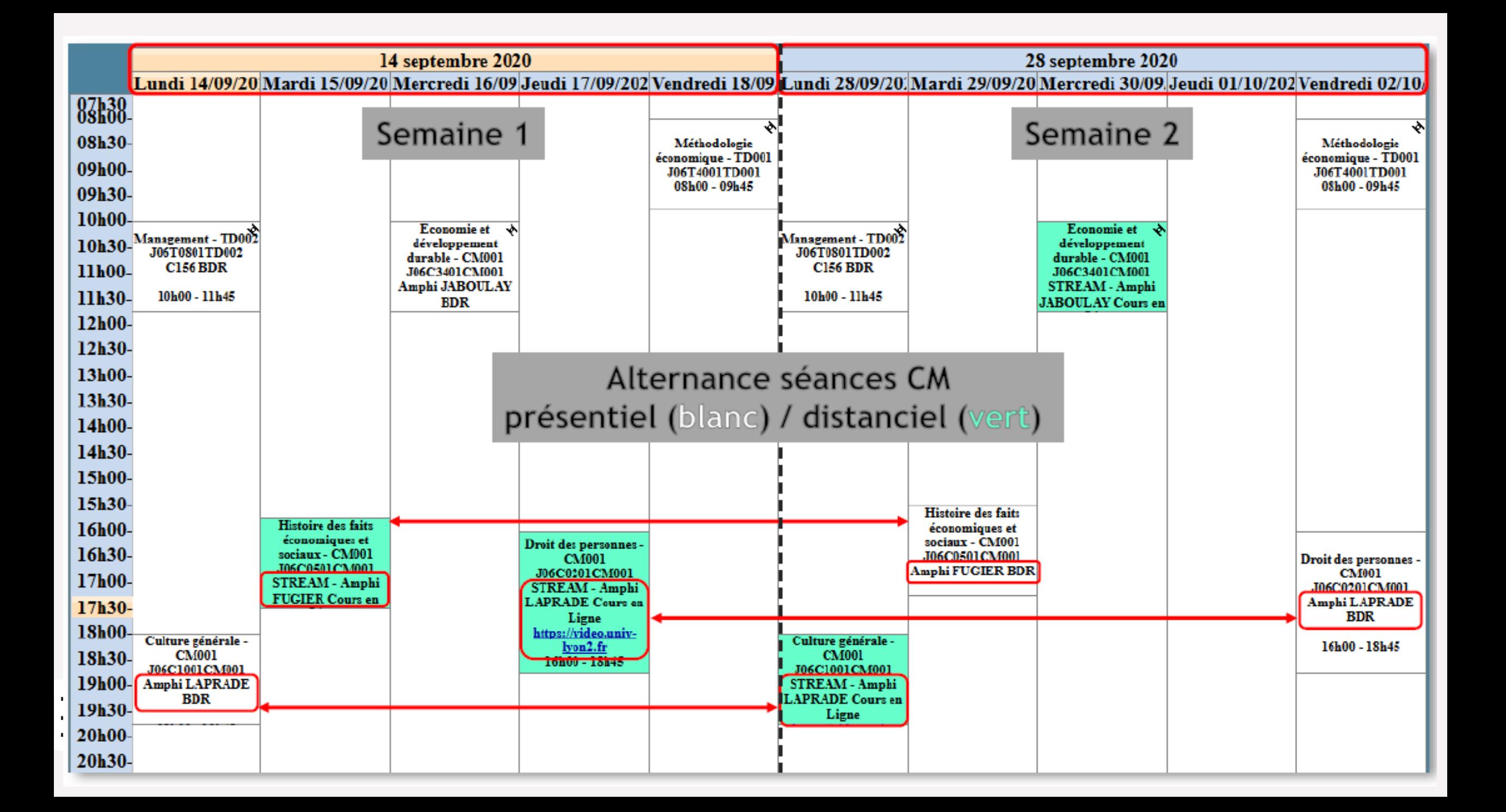

Merci de votre attention.

Retrouvez cette présentation et l'ensemble des documents de rentrée sur le site :

**droit.univ-lyon2.fr** Rubrique AES

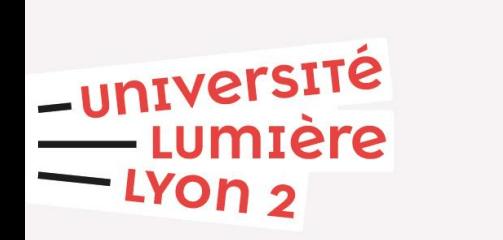

*Université Lumière Lyon 2 Campus Porte des Alpes - Bâtiment R – Bureau R108 5 avenue Pierre-Mendès France – 69676 BRON Cedex*